# **NDK\_MLR\_FORE**

*Last Modified on 07/15/2016 10:33 am CDT*

- C/C++
- .Net

#### **int \_\_stdcall NDK\_MLR\_FORE(double \*\* X,**

**size\_t nXSize, size\_t nXVars, LPBYTE mask, size\_t nMaskLen, double \* Y, size\_t nYSize, double intercept, double \* target, double alpha, WORD nRetType, double \* retVal )**

Calculates the forecast mean, error and confidence interval.

#### **Returns**

status code of the operation

## **Return values**

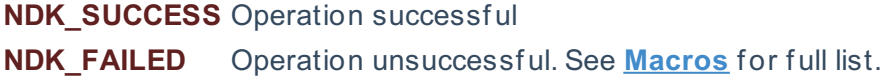

#### **Parameters**

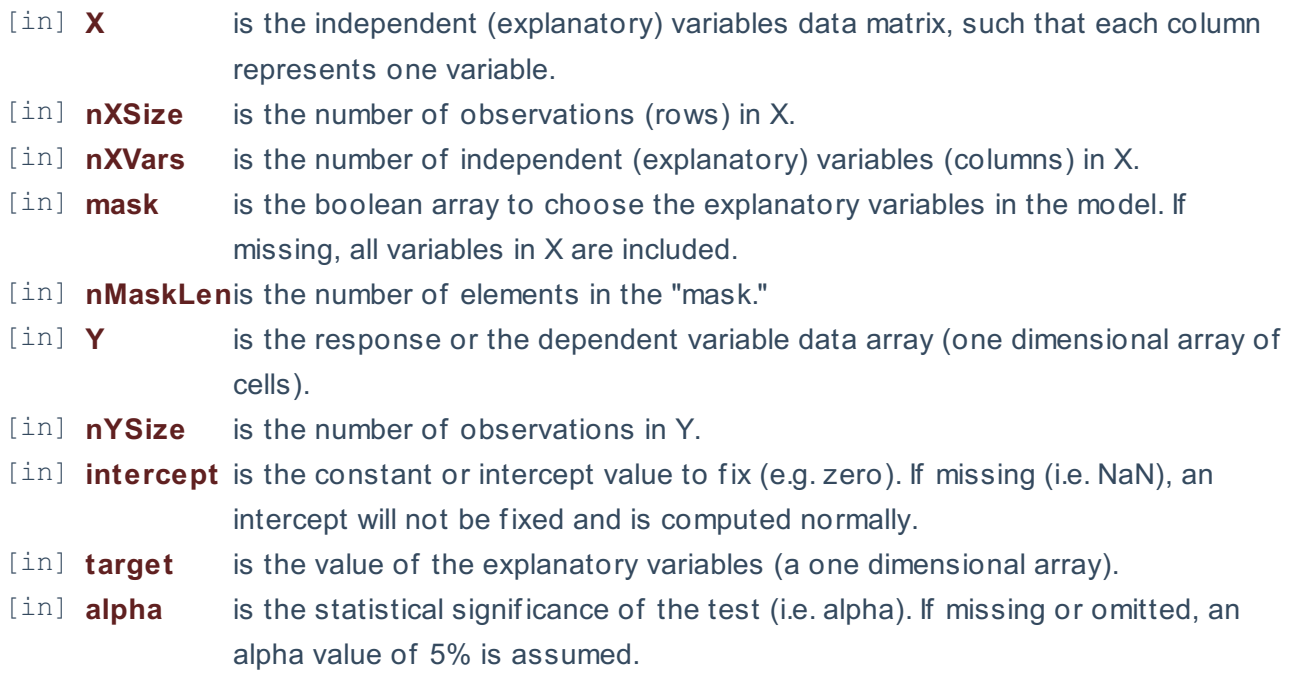

- [in] **nRetType** is a switch to select the return output (1=forecast (def ault), 2=error, 3=upper limit, 4=lower limit):
	- 1. Forecast (mean)
	- 2. Std error
	- 3. Upper limit of the conf idence interval
	- 4. Lower limit of the conf icence interval

[out]**retVal** is the computed forecast statistics.

#### **Remarks**

- 1. The underlying model is described **here**.
- 2. The sample data may include missing values.
- 3. Each column in the input matrix corresponds to a separate variable.
- 4. Each row in the input matrix corresponds to an observation.
- 5. Observations (i.e. row) with missing values in X or Y are removed.
- 6. The number of rows of the response variable (Y) must be equal to the number of rows of the explanatory variables (X).
- 7. The MLR\_FORE function is available starting with version 1.60 APACHE.

#### **Requirements**

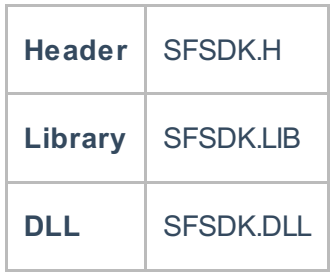

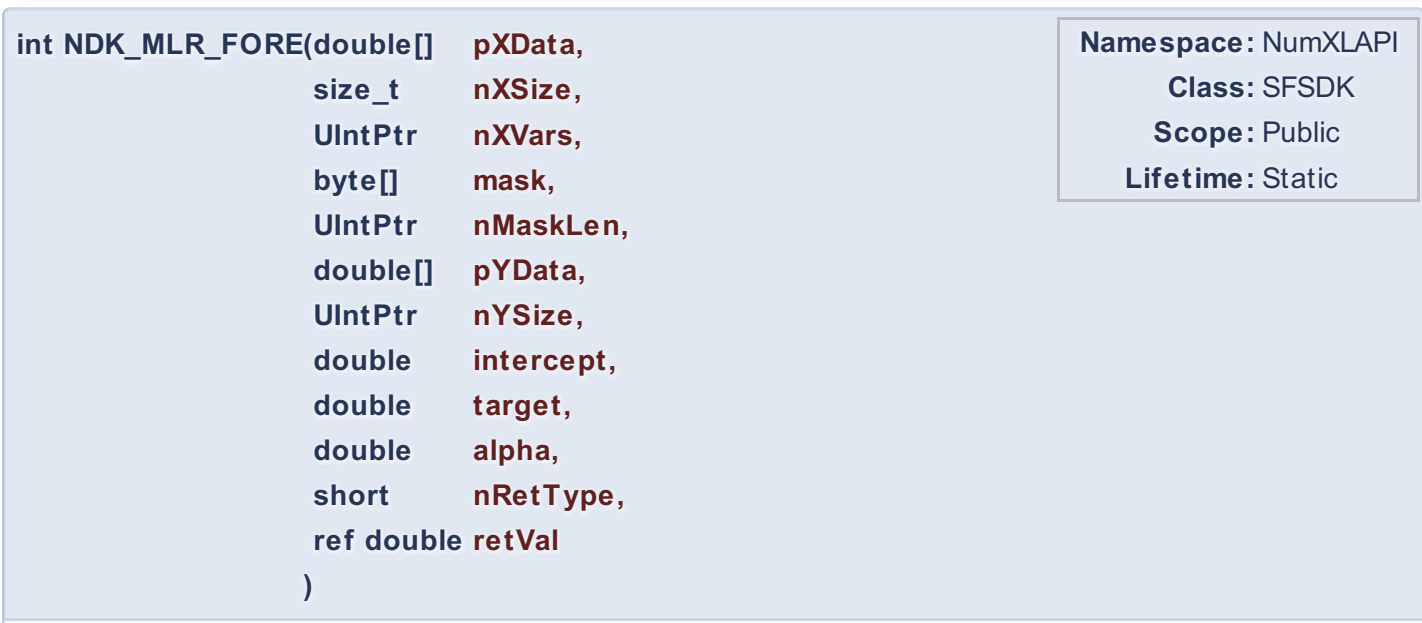

Calculates the forecast mean, error and confidence interval.

## **Return Value**

a value from **NDK\_RETCODE** enumeration for the status of the call.

**NDK\_SUCCESS** operation successful

Error Error Code

## **Parameters**

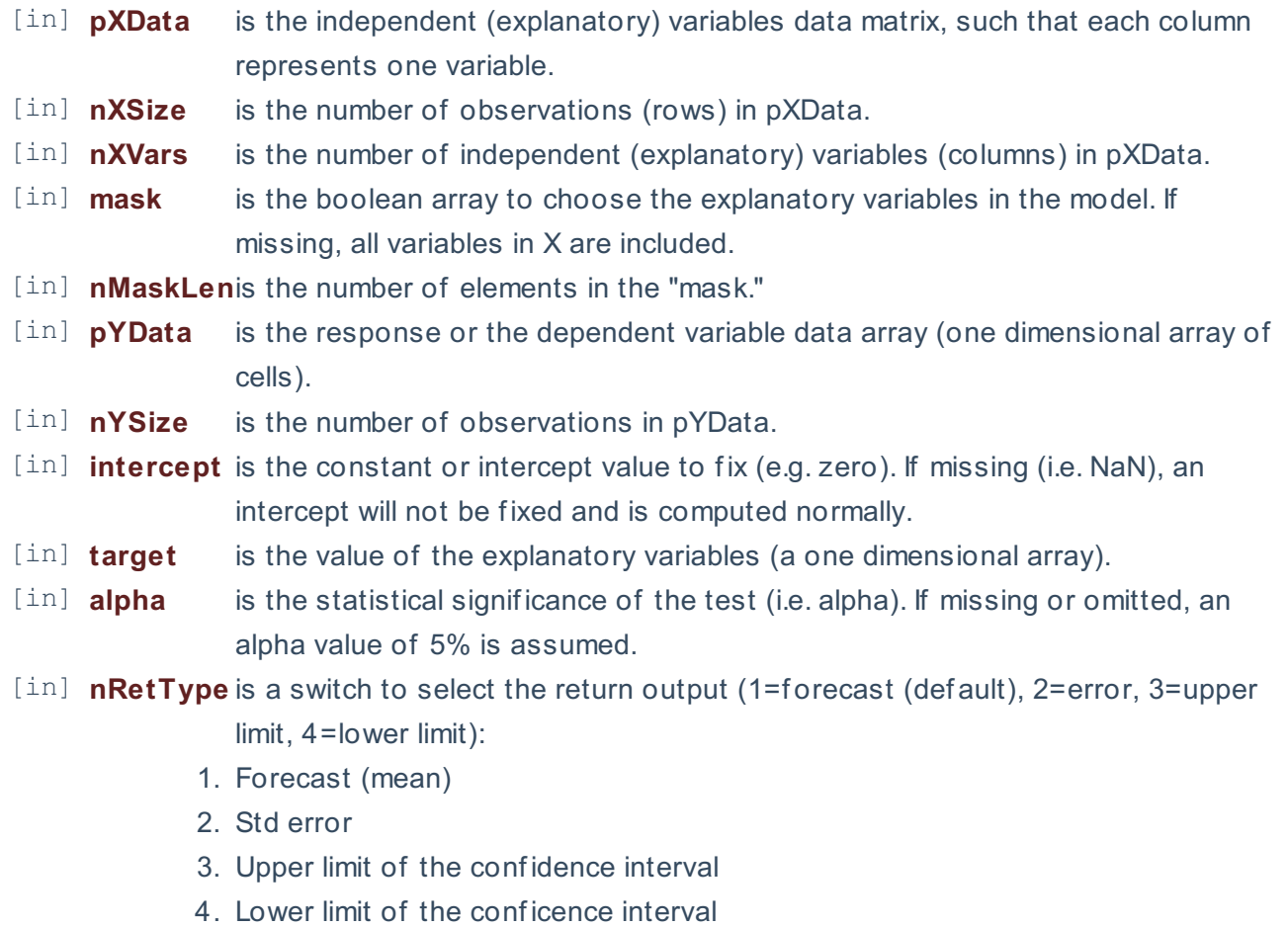

[out]**retVal** is the computed forecast statistics.

## **Remarks**

- 1. The underlying model is described **here**.
- 2. The sample data may include missing values.
- 3. Each column in the input matrix corresponds to a separate variable.
- 4. Each row in the input matrix corresponds to an observation.
- 5. Observations (i.e. row) with missing values in X or Y are removed.
- 6. The number of rows of the response variable (Y) must be equal to the number of rows of the explanatory variables (X).
- 7. The MLR\_FORE function is available starting with version 1.60 APACHE.

# **Exceptions**

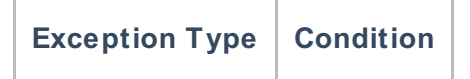

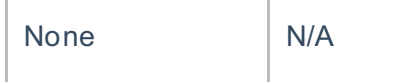

# **Requirements**

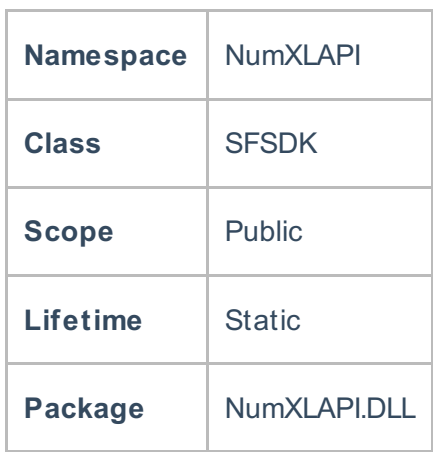

# **Examples**

#### **References**

Hamilton, J .D.; Time Series Analysis , Princeton University Press (1994), ISBN 0-691-04289-6 Tsay, Ruey S.; Analysis of Financial Time Series John Wiley & SONS. (2005), ISBN 0-471-690740

# **See Also**

[template("related")]